# **Pain Forum in Wakayama** 日時:2022年**7**月**20**日(水)19:20~20:30

**■本講演会は、Zoom Webier を利用したオンライン形式で開催いたします。**

**■視聴をご希望される際は、弊社担当MRもしくは 右記の二次元コードより事前申し込みをお願い申し上げます。 担当者:第一三共株式会社 小湊裕貴 kominato.yuki.mv@daiichisankyo.co.jp**

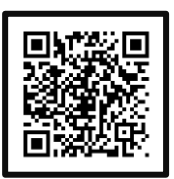

**■お申し込みいただきました先生方へ、後日視聴URLをお送り致します。 ■視聴時に登録いただきましたご施設名、ご芳名は医薬品及び医学薬学に関する情報提供のために利用させていただくことがございます。**

## **Opening Remarks**

和歌山ろうさい病院 整形外科 部長 **中谷 如希** 先生

#### *特別講演1.*

 $\mathbb{Q}_{\mathrm{m}\in\mathbb{R}}$  和歌山県立医科大学附属病院紀北分院 整形外科 教授

脊椎ケアセンター長 **中川 幸洋** 先生

# 「運動器疾患に伴う神経障害性疼痛の診断と治療」

演者 和歌山県立医科大学 保健看護学部病態学外科系·医学部整形外科学講座(兼務)

### 教授 **橋爪 洋** 先生

#### **特別講演2.**

座長

演者

和歌山県立医科大学 整形外科 教授 **山田 宏** 先生

# 「頚髄・脊髄損傷者の病態と

疼痛コントロール・リハビリテーション治療に関する知見」

和歌山県立医科大学 リハビリテーション医学講座

教授 **田島 文博** 先生

## **Closing Remarks**

和歌山県立医科大学 整形外科 教授 **山田 宏** 先生

#### 主催: 第一三共株式会社

# Web講演会ご視聴方法

ZOOM Webinarによるご視聴は、事務局よりご案内差し上げた先生のみとなっております。 なお、本講演会は医療用医薬品に関する情報を取り扱いますので、医療関係者以外の方がいらっしゃる 公共の場所などからのアクセスはお控えください。 また、録音、録画、撮影等はお控えください。

ZOOM Webinarによる 推奨ご視聴環境 インターネット環境の良い場所

での接続をお願いします

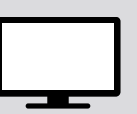

PC Windows、MacOS サポートブラウザ Google Chrome

モバイル、タブレット

必要です。

ZOOMアプリのインストールが

その他環境についてはZOOM公式サイトでご確認下さい。

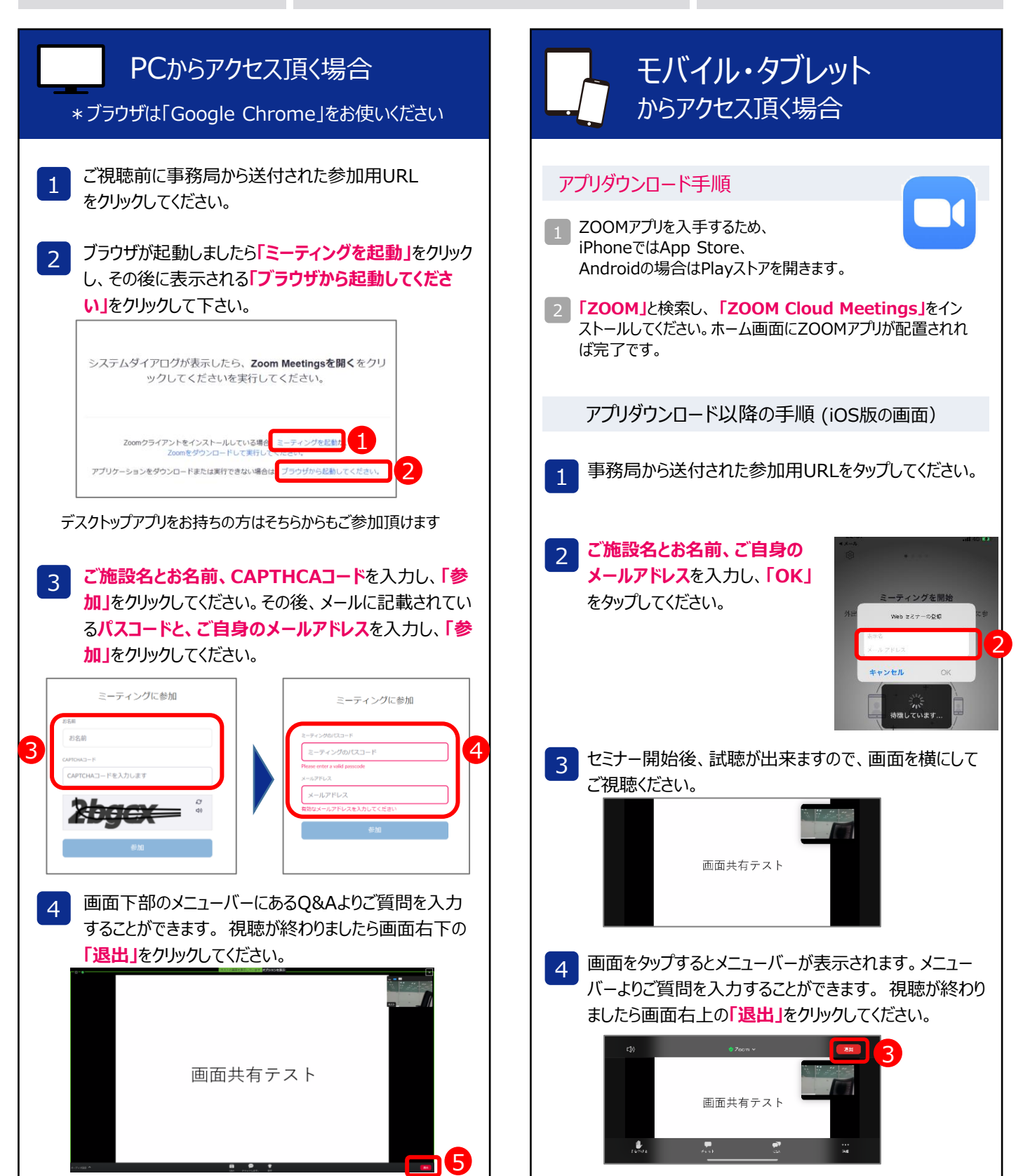